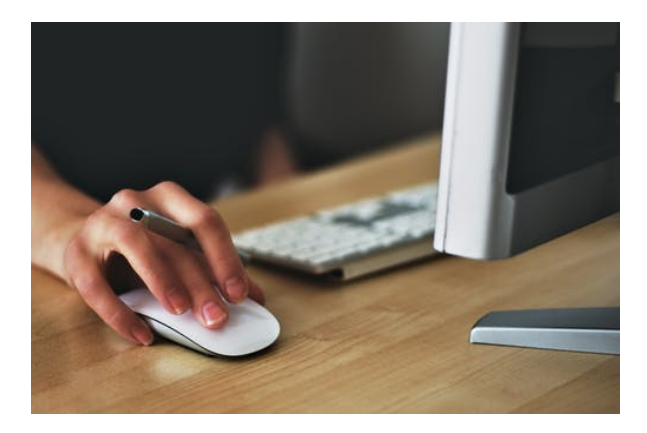

# **EXCEL AVANZADO 2016**

**SKU:** 20449IN

## **OBJETIVOS**

- Crear, usar y manejar tablas en *Excel.*
- Importar datos externos a una hoja de cálculo.
- Aprender el uso y manejo de una tabla dinámica.
- Utilizar el análisis de datos para hallar objetivos.
- Adquirir los conocimientos para crear macros automáticas y primeras nociones con el editor de código *Visual Basic.*
- Aprender las nociones básicas de programación, para poder construir macros más complejas en *Visual Basic.*
- Aprender las instrucciones básicas para trabajar con los distintos elementos de una hoja de cálculo.
- Manejar los distintos cuadros de diálogo que se pueden generar en Excel con la aplicación *Visual Basic.*
- Aprender a compartir y proteger libros de trabajo.
- Compartir libros de trabajo en la nube.

## **DESCRIPCIÓN DEL PRODUCTO**

## **1. Tablas y listas de datos**

- 1.1 Introducción.
- 1.2 Creación de una tabla.
- 1.3 Modificar los datos y estructura de la tabla.
- 1.4 Cambiar el estilo de la tabla.
- 1.5 Ordenar los datos de la tabla.
- 1.6 Aplicación de filtros a la tabla.
- 1.7 Crear un resumen de datos.

## **2. Bases de datos**

- 2.1 Introducción
- 2.2 Obtener datos externos desde texto.
- 2.3 Obtener datos externos desde Access.
- 2.4 Obtener datos externos desde web.
- 2.5 Obtener datos externos de otras fuentes.
- 2.6 Funciones de bases de datos.

#### **3. Tablas y gráficos dinámicos**

- 3.1 Introducción.
- 3.2 Creación y manejo de tablas dinámicas.
- 3.3 Creación de campos calculados.
- 3.4 Importación de datos.
- 3.5 Gráficos dinámicos.

#### **4. Análisis de datos**

- 4.1 Introducción.
- 4.2 Creación y uso de escenarios.
- 4.3 Búsqueda de objetivos.
- 4.4 La herramienta Solver.

#### **5. Macros**

- 5.1 Introducción.
- 5.2 Creación y ejecución de una macro.
- 5.3 Modificación y seguimiento de una macro.
- 5.4 Macros y seguridad.
- 5.5 Definición de funciones.

#### **6. Conociendo** *Visual Basic*

- 6.1 Introducción.
- 6.2 La pantalla de Visual Basic.
- 6.3 La ventana Inmediato.
- 6.4 ¿Qué son y para qué sirven las variables y constantes?
- 6.5 Tipos de operadores en Visual Basic.
- 6.6 Sentencias condicionales.
- 6.7 Sentencias de repetición.

#### **7. Operaciones más cotidianas con** *Visual Basic*

- 7.1 Introducción.
- 7.2 Instrucciones básicas para trabajar con libros.
- 7.3 Instrucciones básicas para trabajar con hojas.
- 7.4 Instrucciones básicas para trabajar con celdas y rangos.

#### **8. Creación de cuadros de diálogo**

- 8.1 Introducción.
- 8.2 Utilización de los cuadros de diálogo prediseñados de Excel.
- 8.3 Cuadros de mensajes.
- 8.4 Cuadros de introducción de datos.
- 8.5 Creación de cuadros de diálogo propios.

## **9. Trabajo en grupo y seguridad**

- 9.1 Introducción.
- 9.2 Compartir libros.
- 9.3 Gestionar los cambios realizados.
- 9.4 Las herramientas de revisión.
- 9.5 Limitar el acceso a distintos usuarios.

## **10. Excel e Internet**

- 10.1 Introducción.
- 10.2 Subir un archivo de Excel a Internet.
- 10.3 Acceso y modificación del archivo.